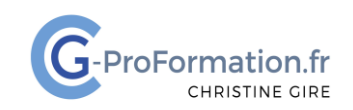

## **https://www.cg-proformation.fr**

# **Formation Word – Avancé 2 jours (14 heures) – Réf. : WOA221**

#### Public

• Toute personne désirant collaborer et se perfectionner dans la création de documents structurés

#### Prérequis

• Avoir suivi la formation Word Perfectionnement 2 jours (Réf. WOP221) ou avoir un niveau équivalent

#### Les objectifs de la formation

- Créer des modèles
- Réviser le document
- Partager un document avec **OneDrive**
- Coéditer sur un document

#### Méthodes pédagogiques et suivis

- **Méthode active et participative** : Énoncés théoriques ‐ exercices d'application
- Le stagiaire est évalué en début et en fin de formation. À chaque séance, le formateur fait une mise au point sur les connaissances acquises, via un entretien et/ou une grille critériée
- **Fin de la formation** Remise d'une documentation en PDF ou numérique permettant de se référer à un support de cours.

#### Moyens techniques

Les stagiaires doivent avoir :

• Un ordinateur et le logiciel approprié installé sur le poste de travail avant le début de la formation

Mise à disposition dans la salle :

- Un vidéo-projecteur
- Un paper-board ou tableau blanc
- Une connexion internet

#### Profil Formateurs

• Certifiés Microsoft Office Master (Excel, Word, Powerpoint, Outlook) ou formateurs experts ayant plus de 15 ou 20 ans d'expérience dans leur domaine et reconnus dans la formation bureautique.

#### Accessibilité/handicap

• Nos formations bureautiques sont a priori accessibles à tous. Cependant en cas de doute, nous vous invitons à prendre contact directement avec nous afin d'adapter notre pédagogie en fonction des situations de handicap qui pourraient se présenter.

#### Lieu de la formation

• En présentiel

#### Nombre de stagiaires

• 3 à 6 participants

Christine Gire - spécialiste de la formation bureautique 1, allée Pascal 95110 Sannois 06.88.89.83.98

Siret : 52069178300010

**Déclaration d'activité enregistrée sous le numéro 11 95 05082 95** auprès du préfet de région d'Ile-De France

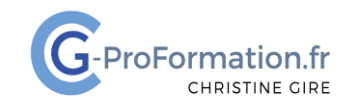

## **https://www.cg-proformation.fr**

## Le programme

#### Concevoir un document personnalisé et structuré

- Concevoir et utiliser des modèles
- Créer et appliquer des styles
- Définir une liste à plusieurs niveaux
- Insérer une table des matières personnalisée
- Modifier la table des matières et l'actualiser
- Insérer des liens hypertextes, des notes de bas de page

#### Travailler avec les sauts de section

- Insérer des sauts de section
	- o Page suivante, continu
	- o Page paire, page impaire
- Créer un en-tête et un pied de page
	- o Avec la 1re page différente
	- o Pages paires et impaires différentes
	- o Avec des sauts de section
- Modifier la numérotation
- Modifier la mise en page du document
	- o Pages en mode portrait et paysage

Christine Gire - spécialiste de la formation bureautique 1, allée Pascal 95110 Sannois 06.88.89.83.98

Siret : 52069178300010

**Déclaration d'activité enregistrée sous le numéro 11 95 05082 95** auprès du préfet de région d'Ile-De France

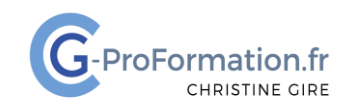

### **https://www.cg-proformation.fr**

#### Les révisions dans un document

- Ajouter et publier un commentaire
- Modifier un commentaire
- Répondre à un commentaire
- Supprimer un commentaire
- Atteindre les commentaires
- Activer le suivi des modifications
- Afficher les marques de révision
- Les options de suivi des modifications
- Atteindre les modifications
- Accepter ou refuser des modifications

#### Coéditer sur un document

- Enregistrer un document dans OneDrive
- Partager le document à partir de Word
	- o Au sein de la même organisation
	- o Avec des personnes spécifiques
- Autoriser la consultation ou la modification
- Coéditer sur un document partagé
- Gérer l'accès des autorisations
- Arrêter le partage
- Afficher l'historique des versions
- Restaurer ou supprimer une version

Christine Gire - spécialiste de la formation bureautique 1, allée Pascal 95110 Sannois 06.88.89.83.98

Siret : 52069178300010

**Déclaration d'activité enregistrée sous le numéro 11 95 05082 95** auprès du préfet de région d'Ile-De France